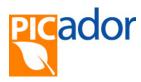

## **Main Shortcuts**

| Keyboard key                                                 | Action                                                                                                    |
|--------------------------------------------------------------|----------------------------------------------------------------------------------------------------|
| [ R ]                                                        | Refresh the screen : Redraw all                                                                                                    |
| [ <b>Z</b> ]                                                 | Fit View: This function allows you to fit all the drawing within the limits of the display window.                                                                                                    |
| [ <b>V</b> ]                                                 | Enlarges the area to be viewed.                                                                                                    |
| [ Alt ] + [ L ]                                              | This function allows showing or hiding the number of each entity.                                                                                                    |
| [+]                                                          | Connect to <b>End</b> of a segment or arc.  (move the pointer near the entity and click [ + ])                                                                                                    |
| [-]                                                          | Connect to <b>Middle</b> of a segment, <b>center</b> of an arc. (move the pointer near the entity and click [ - ])                                                                                                    |
| [i]                                                          | Intersection between 2 lines, 2 arcs or a line and an arc.  Two possibilities:  1) Press [i], then click close to the point of an intersection.  2) Press [i], then click the first line (or arc) and click the second line (or arc).                                                                                                    |
| [X] or [Y]<br>(or a digit key)                               | Entering the coordinates ( X, Y ) of a point in absolute or relative    Interxy   XMA   Confirm   YMA   Relatives   R   YMA   Relatives   R   XMA   Relatives   R   XMA   R   XMA   R   XMA   R   XMA   R   XMA   XMA |
| [ Del ]                                                      | Delete the entity near the pointer.                                                                                                    |
| [ Ctrl ] <b>+</b> [ <b>Ins</b> ]                             | Unselect all selected entities.                                                                                                    |
| [Ctrl] [Ctrl]                                                | Switches « COPY / MOVE » . MOVE The selected entities are moved COPY The selected entities are moved and copied                                                                                                    |
| [ Ctrl ] <b>+</b> [ <b>A</b> ]                               | Select all entities. Unselect if active selection. (click Esc to exit the active function)                                                                                                    |
| [C]                                                          | Changes the attribute of the element to <b>Cut</b> line (Cut type line).                                                                                                    |
| [F]                                                          | Changes the attribute of the element to <b>Fold</b> line (Crease type line).                                                                                                    |
| [Esc] Ctrl + [Z] Ctrl + [C] Ctrl + [X] Ctrl + [X] Ctrl + [A] | Exit the active function. (necessary before to use some shortcuts)  Undo (before click Esc to exit the active function)  Copy the selected entities (before click Esc to exit the active function)  Cut the selected entities (before click Esc to exit the active function)  Paste the selected entities (before click Esc to exit the active function)  Select all or Unselect all (before click Esc to exit the active function)                                                                                                    |